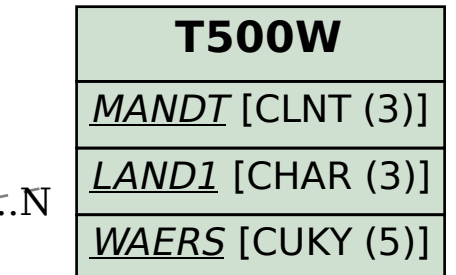

SAP ABAP table HCMT\_BSP\_PA\_IN\_R0008\_LIN\_A {Infotype 0008 (Basic Pay): Wage type list subscreen (TC)}

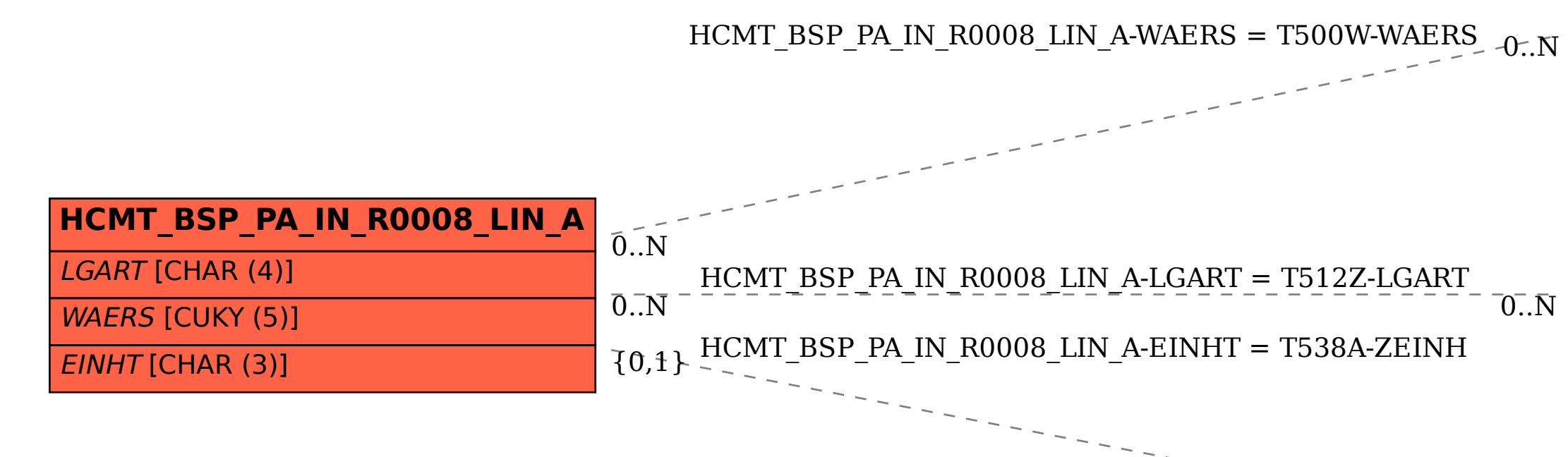

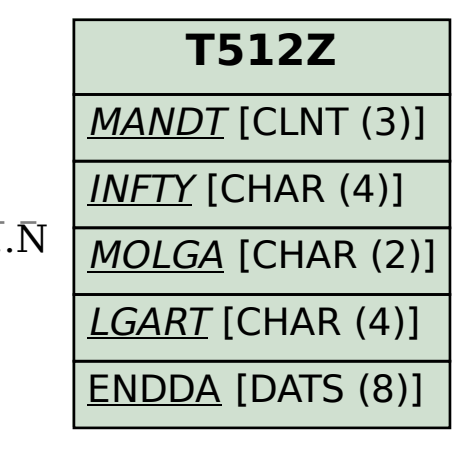

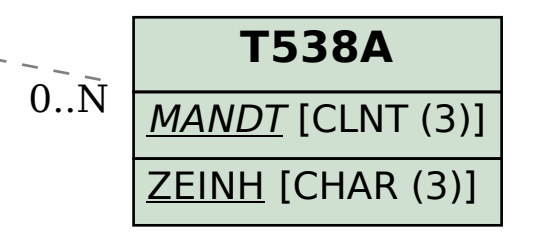